#### F 415 – Mecânica Geral II

1º semestre de 2024 02/05/2024 Aula 15

Rotação livre ( $N=0$ ) de um corpo simétrico ( $I_1=I_2$ ). No sistema preso ao corpo:

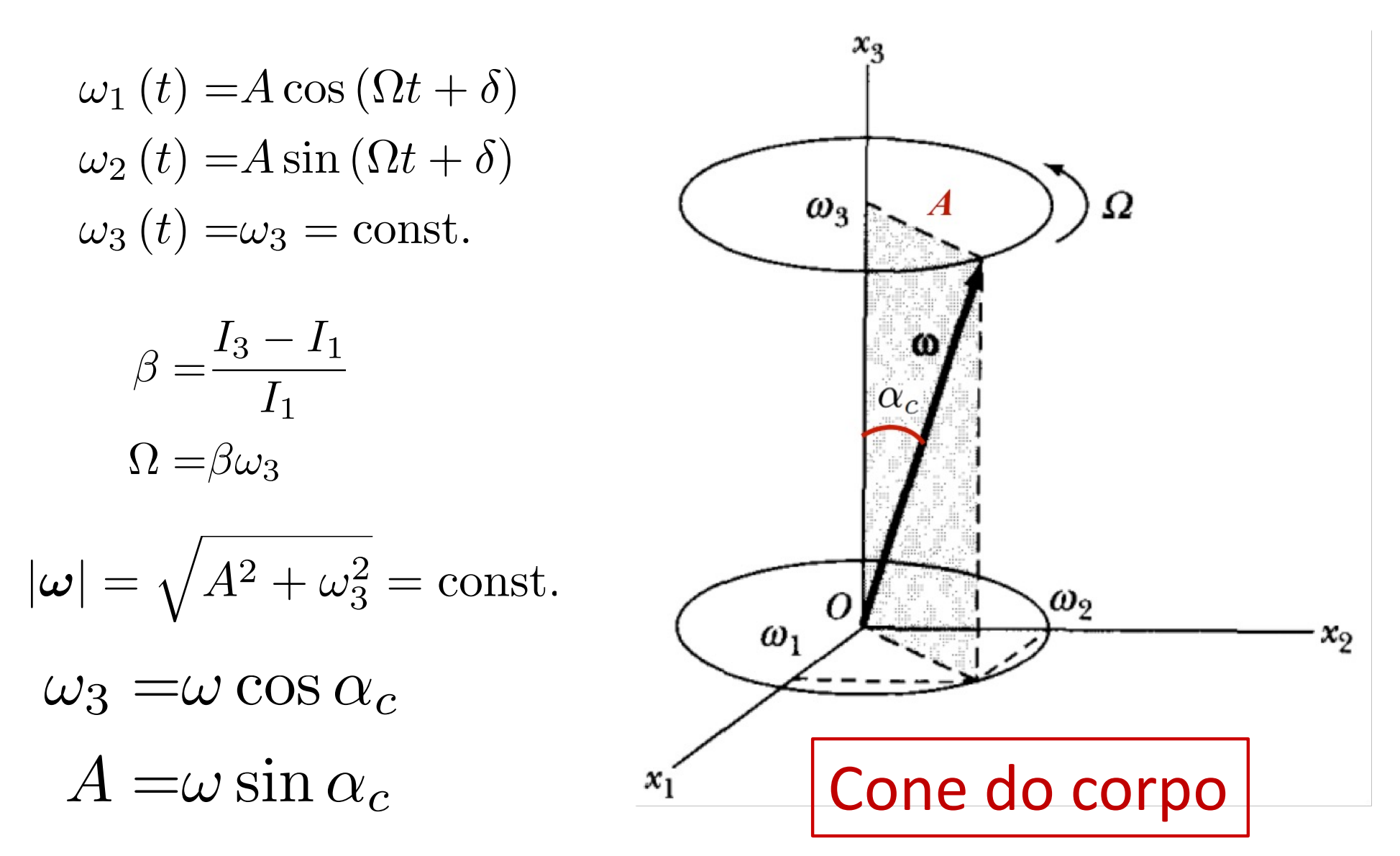

Rotação livre de um corpo simétrico  $(I_1=I_2)$ . No sistema do CM, L é fixo no espaço.

• w gira em torno de **L** com velocidade angular

$$
\omega\sqrt{1+(\beta^2+2\beta)\cos^2\alpha_c}
$$

gerando um cone de semi-ângulo  $\alpha_F$  tal que

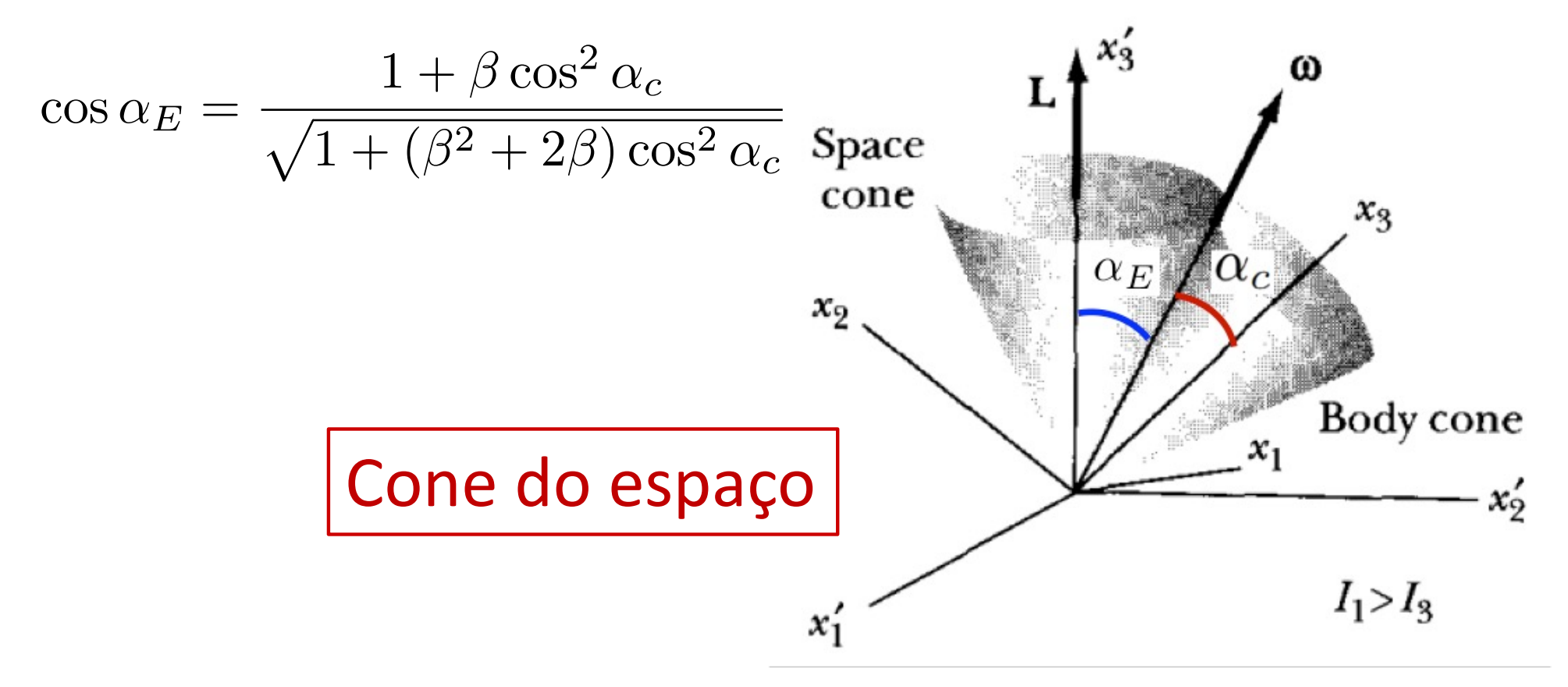

#### $L$ ,  $\omega$  e  $e_3$  são coplanares

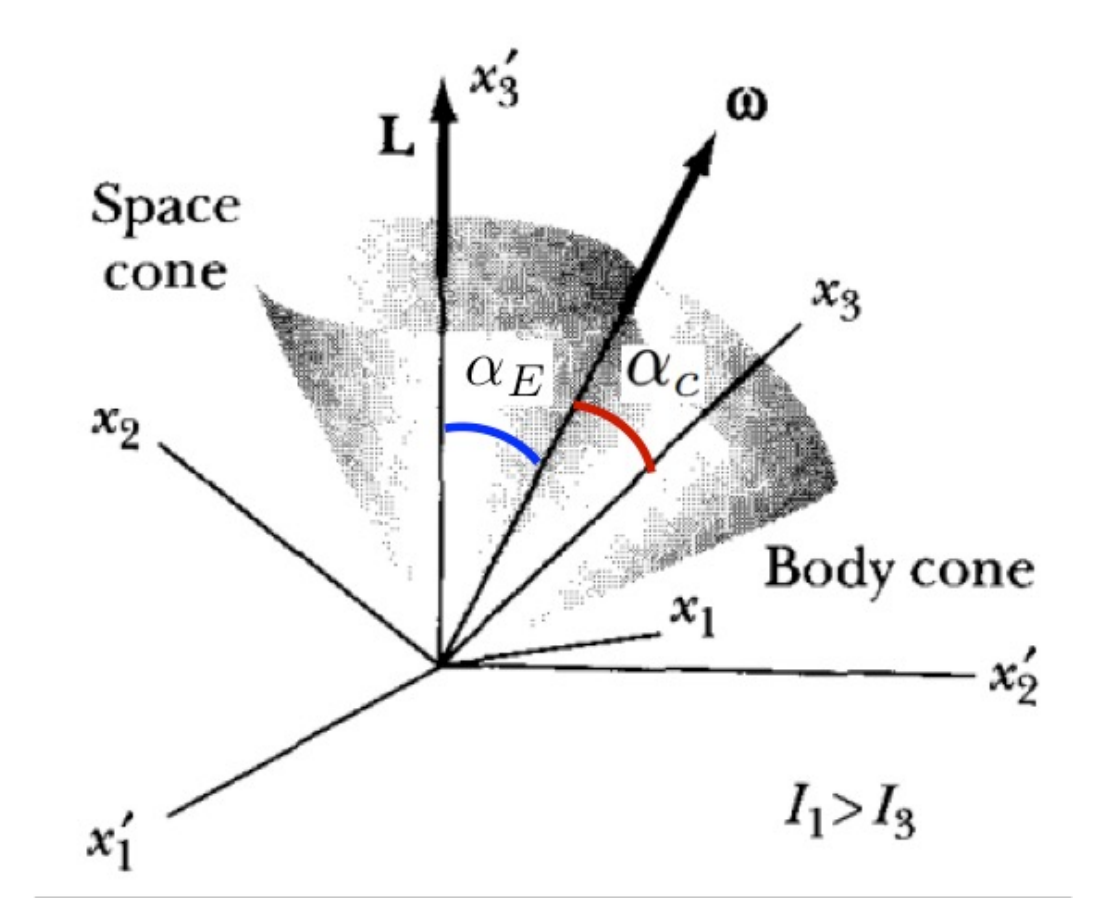

O cone do corpo rola sem deslizar no cone do espaço

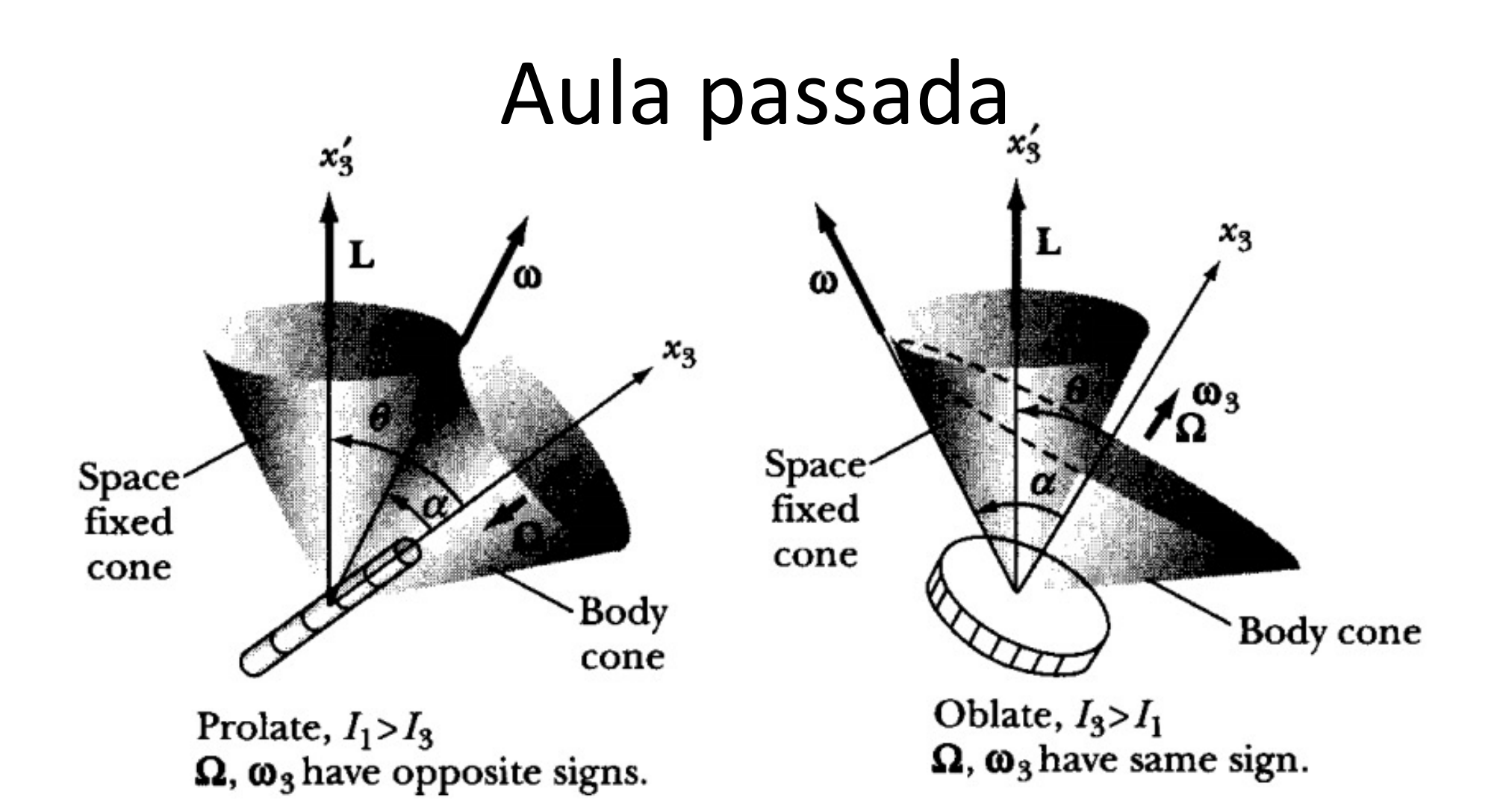

O cone do corpo rola sem deslizar no cone do espaço

Rotação livre de um corpo assimétrico  $(I_1 < I_2 < I_3)$ .

#### "Teorema do controle remoto"

•Equilíbrio estável em torno dos eixos principais de maior e menor momento de inércia  $(I_1 \n\t\epsilon I_3)$ •Equilíbrio instável em torno do eixo principal de momento de inércia intermediário  $(I_2)$ 

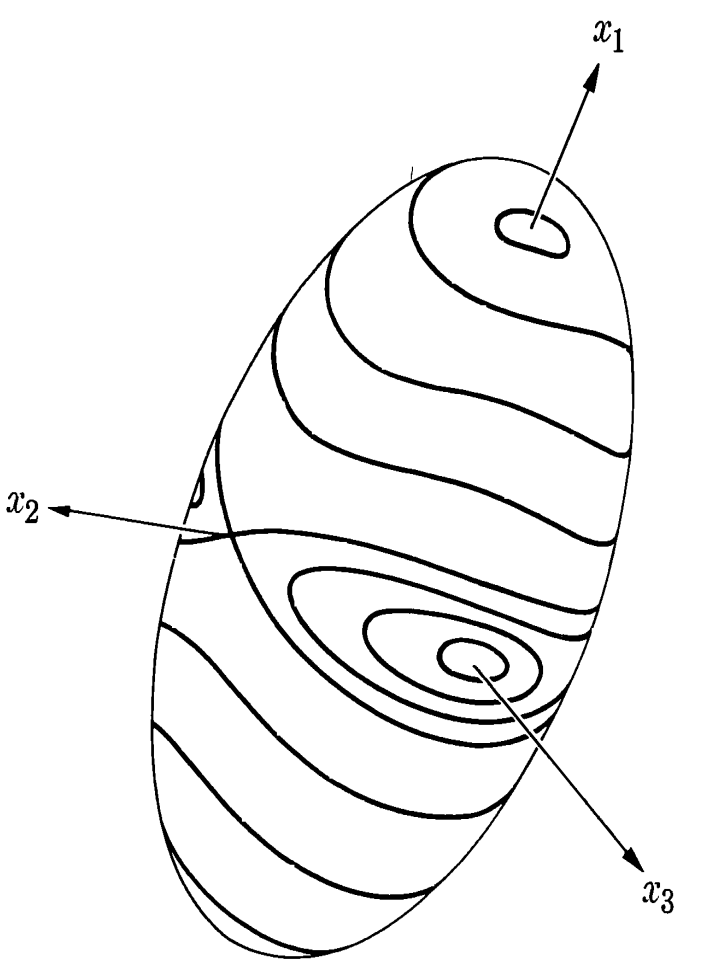

# Angulos de Euler

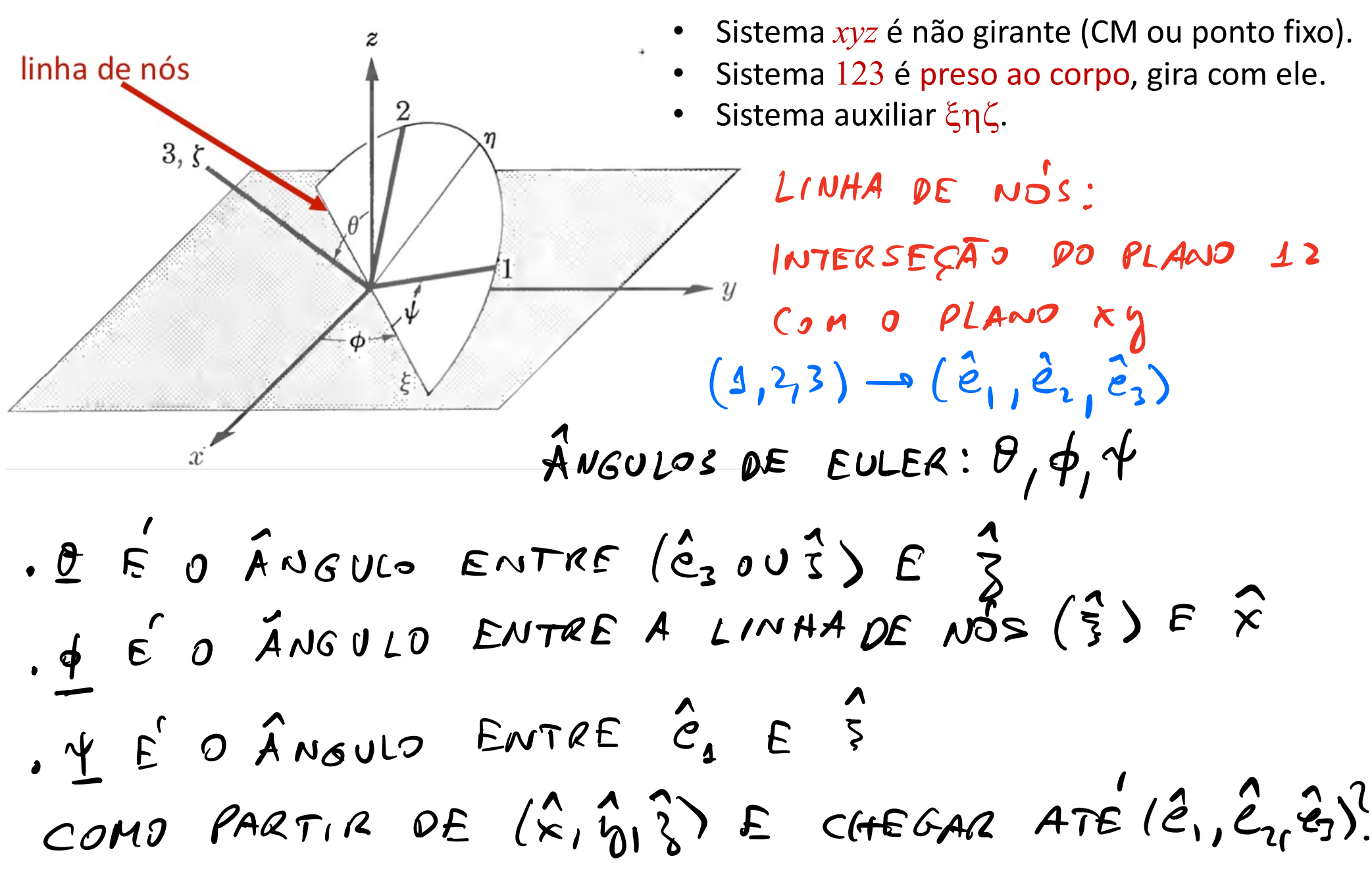

## 3 rotações levam *xyz* a 123 (*x*'*y*'*z*')

- 1. Uma rotação de  $\phi$  em torno de *z*.
- 2. Uma rotação de  $\theta$  em torno da linha de nós ( $\xi$ ).
- 3. Uma rotação de  $\psi$  em torno de 3 =  $\zeta$

As rotações têm que ser feitas nessa ordem!

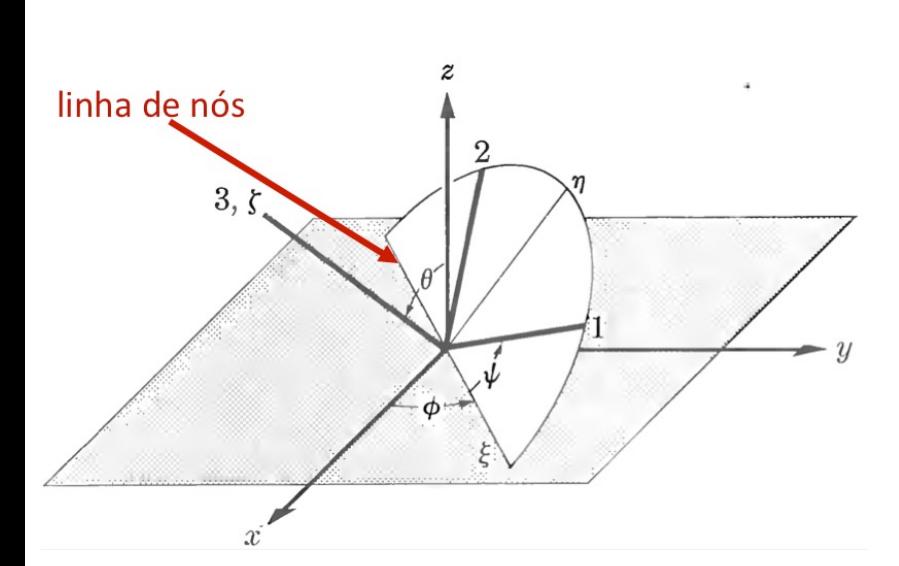

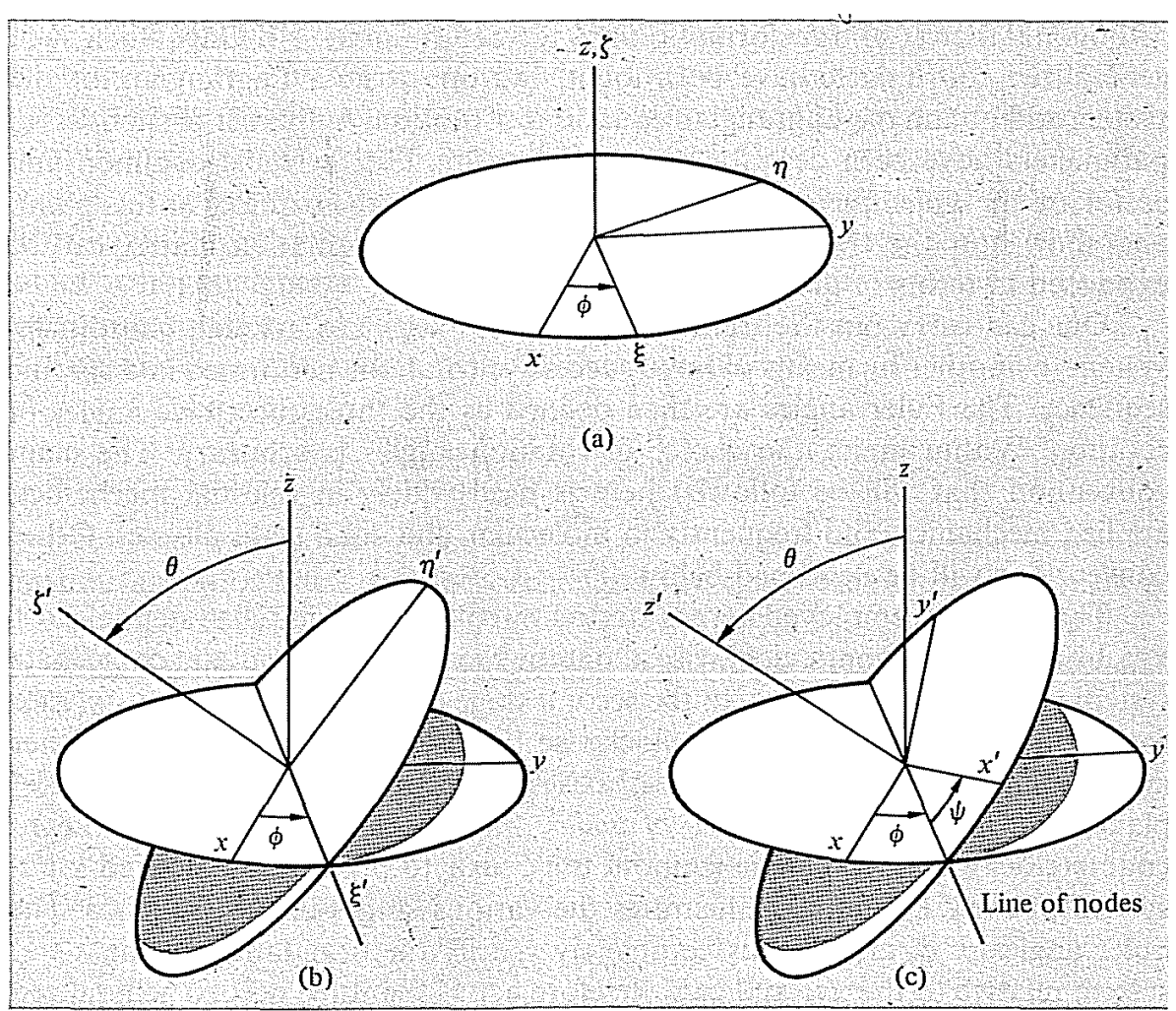

## 3 rotações

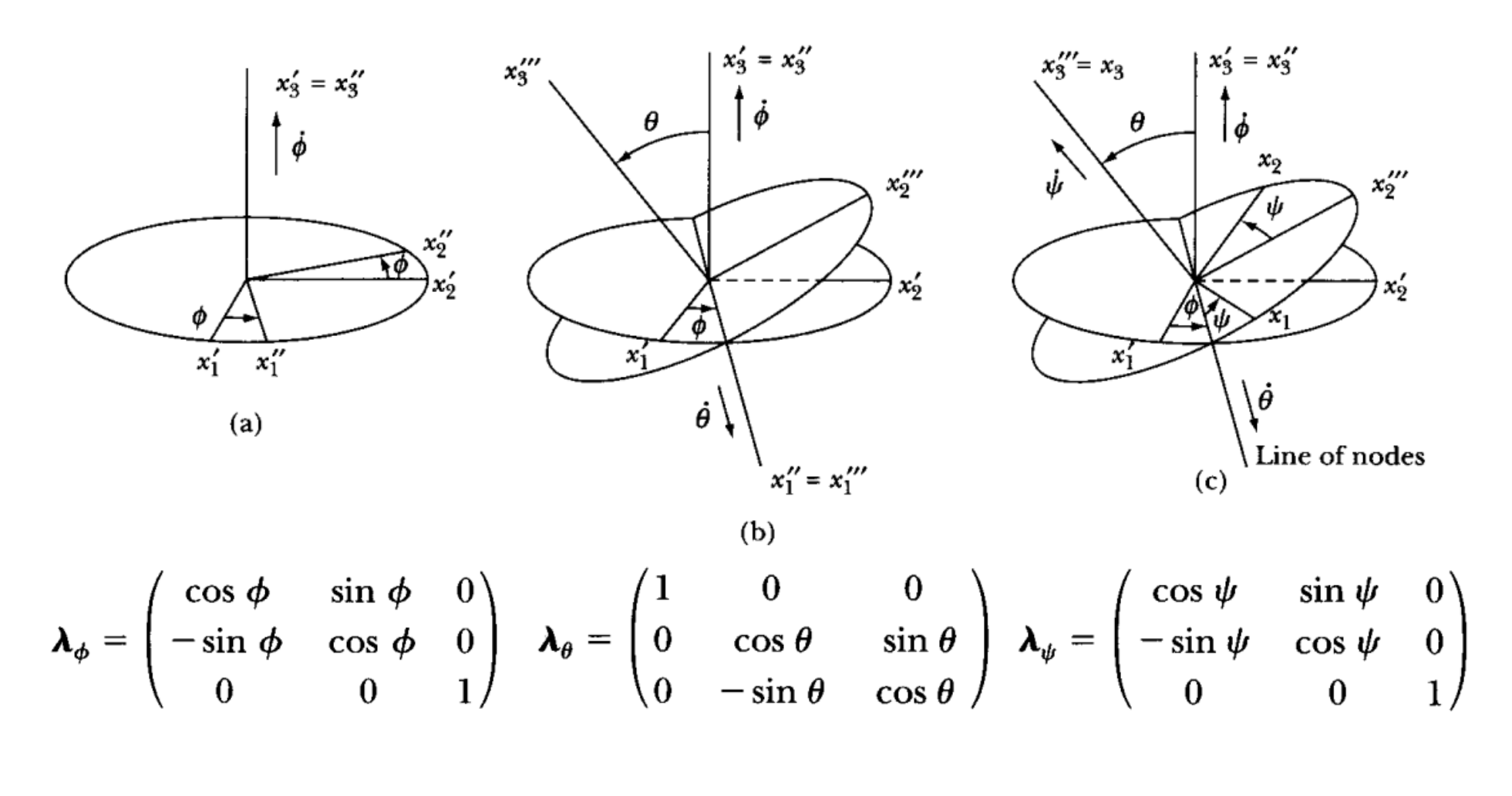

 $\boldsymbol{\lambda}=\boldsymbol{\lambda}_{\psi}\boldsymbol{\lambda}_{\theta}\boldsymbol{\lambda}_{\phi}$ 

## 3 rotações

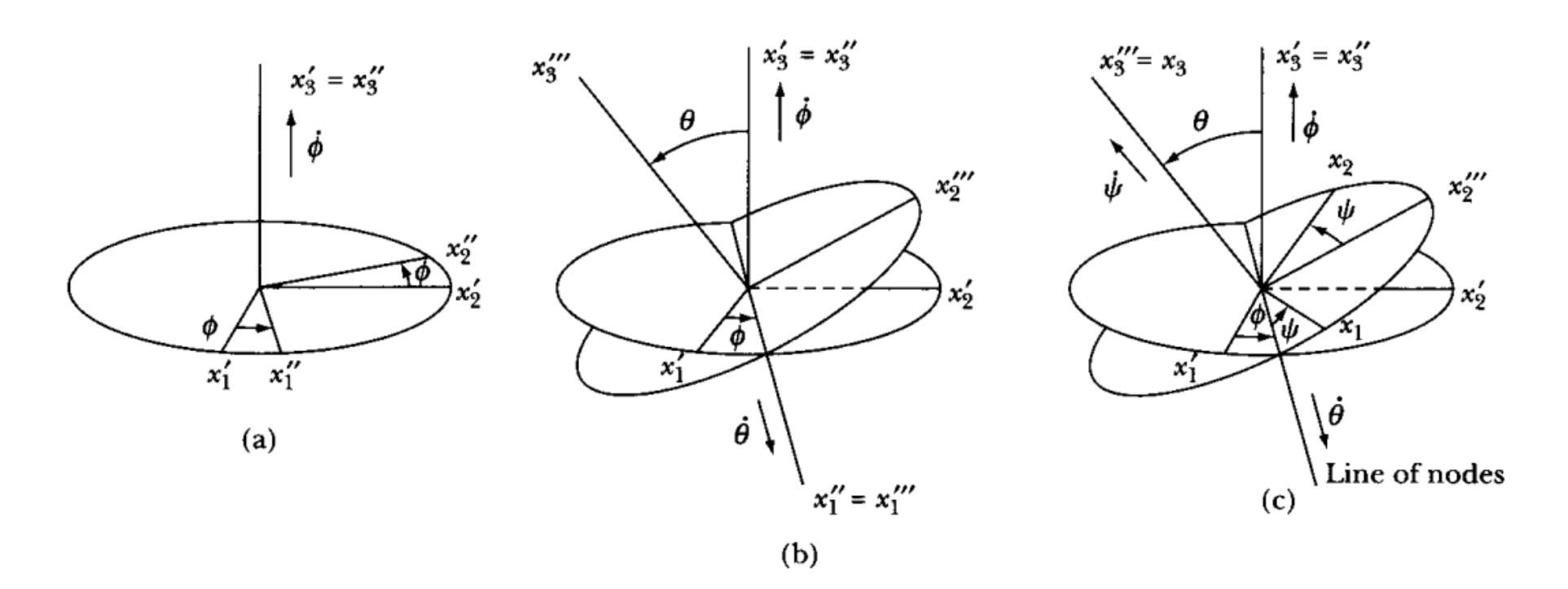

 $\cos \psi \cos \phi - \cos \theta \sin \phi \sin \psi$  $-\sin\psi\cos\phi - \cos\theta\sin\phi\cos\psi$  $\sin \theta \sin \phi$ 

 $\sin \psi \sin \theta$  $\cos \psi \sin \phi + \cos \theta \cos \phi \sin \psi$  $-\sin \psi \sin \phi + \cos \theta \cos \phi \cos \psi$  $\cos \psi \sin \theta$  $-\sin\theta\cos\phi$  $\cos \theta$ 

$$
\boldsymbol{\lambda}=\boldsymbol{\lambda}_{\psi}\boldsymbol{\lambda}_{\theta}\boldsymbol{\lambda}_{\phi}
$$

# Velocidade angular em termos dos ângulos de Euler

ESCREVER J'EM TERMOS DE linha de nós  $(\theta, \phi, \psi) \in (\dot{\theta}, \dot{\phi}, \dot{\psi})$  $3<sup>2</sup>$ SE O CORPO TT VER INSTAN-TANEAMENTE W TAL OUS  $\phi$ (8,4) SÃO CONSTANTES E APENAS  $\oint VAR(A: \vec{w} = \oint \vec{\delta}$  $(\phi, \psi)$  CONSTANTES E O VARIANDO:  $\vec{w} = \dot{\theta}$  }  $E \nperp \nabla A R$ IANDO:  $\vec{M} = \vec{M} \cdot \hat{e}_z$  $(\theta, \phi)$  $\sqrt{1}$ PARA UN CASO SENERICO:  $\vec{\omega}$ =  $\vec{\phi}$   $\hat{\zeta}$ + $\vec{\theta}$  $\hat{\zeta}$ + $\vec{\phi}$  $\hat{\zeta}$ + $\vec{\phi}$  $\hat{\zeta}$  (1) BUERO W EXPANDIDO NA BASE  $(\hat{e}_1, \hat{e}_2, \hat{e}_3)$ 

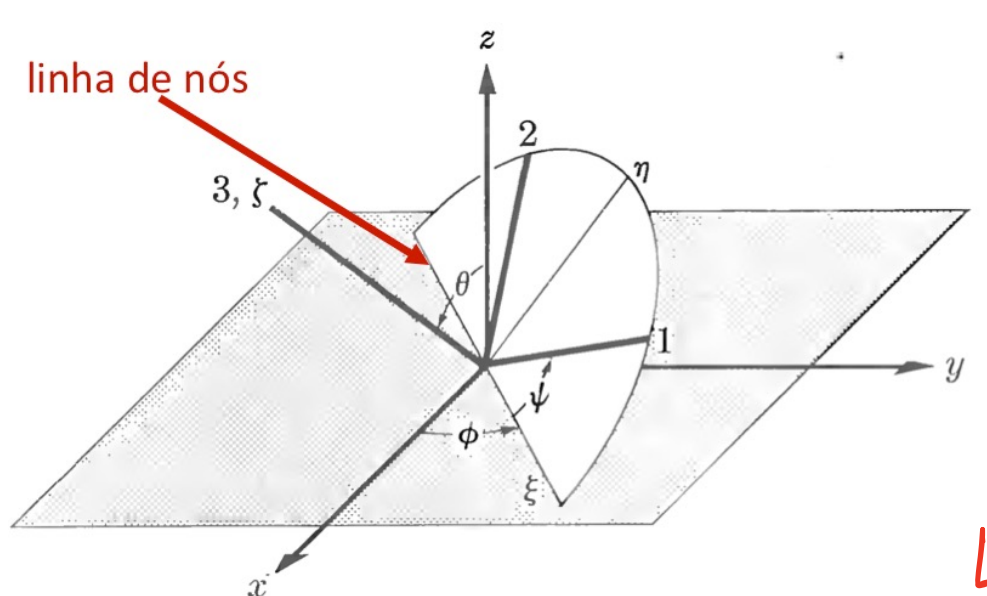

 $3 = 00 + 2, - sin 49$  $\hat{\eta} = m\hat{\imath} + \hat{e}_1 + c_2 + \hat{e}_2$  $\hat{\gamma}$  = Co  $\Theta$   $\hat{e}_z$  + mm  $\theta$   $\hat{n}$ 

 $EM(I)$ LEVANDO

 $\vec{D} = (\dot{\theta} \cos \psi + \dot{\phi} \sin \theta \sin \psi) \dot{\theta} +$  $(-\dot{\theta} \hat{\theta} + \dot{\phi} \hat{\phi} - \dot{\phi} \hat{\theta}) \hat{\theta}$  $(\dot{\psi}*\dot{\phi} \cos\theta) \hat{e}_3$ 

## Energia cinética em termos dos ângulos de Euler

 $\mathbf{r}$ 

$$
\begin{array}{rcl}\n\omega_1 &=& \dot{\theta} \cos \psi + \dot{\phi} \sin \theta \sin \psi \\
\omega_2 &=& -\dot{\theta} \sin \psi + \dot{\phi} \sin \theta \cos \psi \\
\omega_3 &=& \dot{\psi} + \dot{\phi} \cos \theta \\
\omega_1^2 + \omega_2^2 = (\dot{\theta} \cos \psi + \dot{\phi} \sin \theta \sin \psi)^2 + (-\dot{\theta} \sin \psi + \dot{\phi} \sin \theta \cos \psi)^2 \\
&=& \dot{\theta}^2 \cos^2 \psi + \dot{\phi} \sin^2 \theta \sin^2 \psi + \dot{\theta} \sin^2 \psi + \dot{\phi}^2 \sin^2 \theta \cos^2 \psi \\
&=& \dot{\theta}^2 + \dot{\phi}^2 \sin^2 \theta \sin^2 \psi + \dot{\theta} \sin^2 \psi + \dot{\theta}^2 \sin^2 \theta \cos^2 \psi \\
&=& \dot{\theta}^2 + \dot{\phi}^2 \sin^2 \theta \\
\tau_{\text{cstr}} &=& \frac{1}{2} \text{Tr} \left( \dot{\theta}^2 + \dot{\phi}^2 \sin^2 \theta \right) + \frac{1}{2} \text{Tr} \left( \dot{\psi} + \dot{\phi} \cos \theta \right)^2\n\end{array}
$$

$$
\begin{array}{rcl}\n\omega_1 &=& \dot{\theta}\cos\psi + \dot{\phi}\sin\theta\sin\psi\\
\omega_2 &=& -\dot{\theta}\sin\psi + \dot{\phi}\sin\theta\cos\psi\\
\omega_3 &=& \dot{\psi} + \dot{\phi}\cos\theta\n\end{array}
$$

#### Energia cinética de um corpo simétrico  $(I_1=I_2)$ :

$$
T = \frac{I_1}{2} \left( \dot{\theta}^2 + \dot{\phi}^2 \sin^2 \theta \right) + \frac{I_3}{2} \left( \dot{\psi} + \dot{\phi} \cos \theta \right)^2
$$

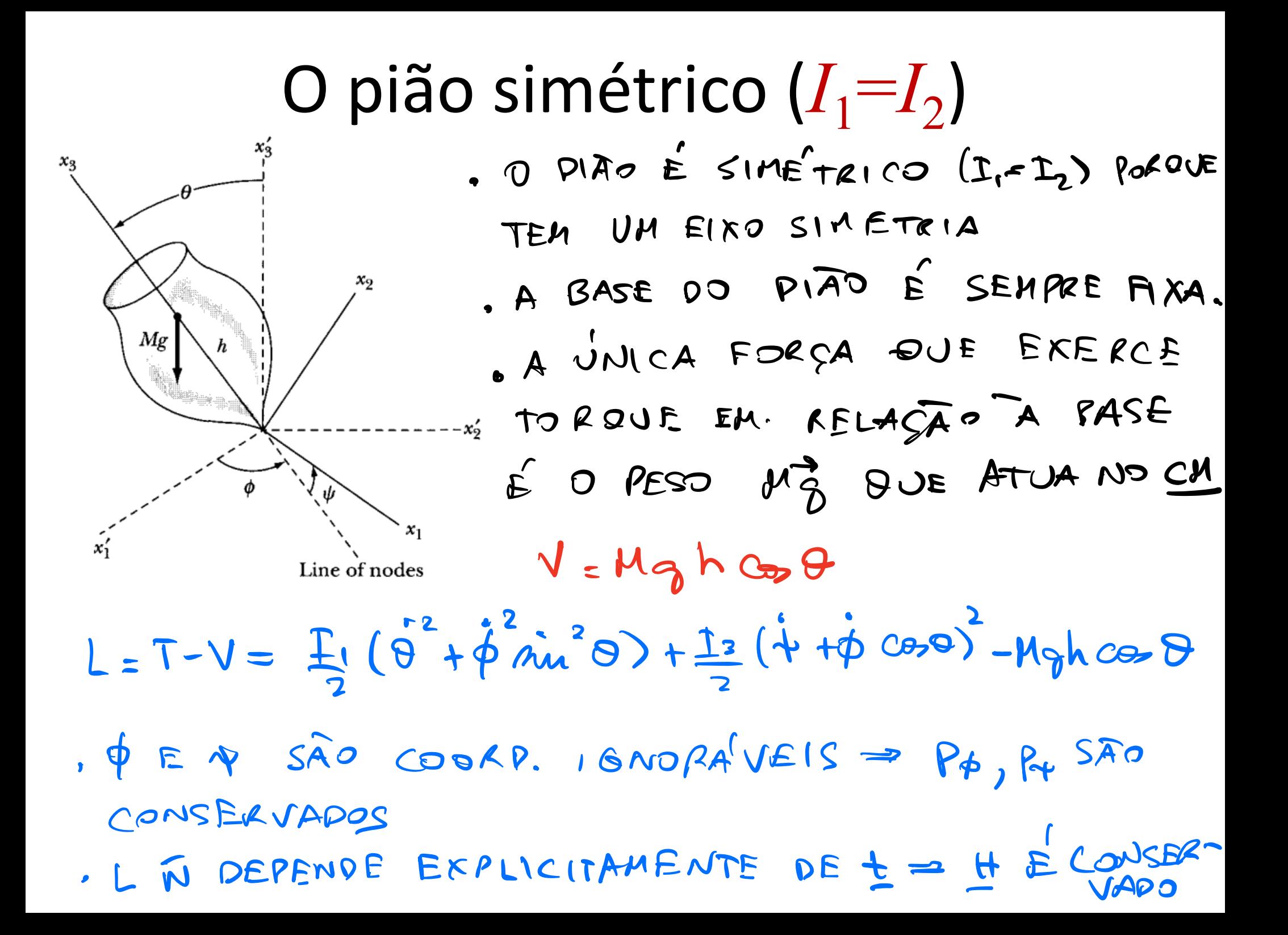

#### Momentos canônicos conservados

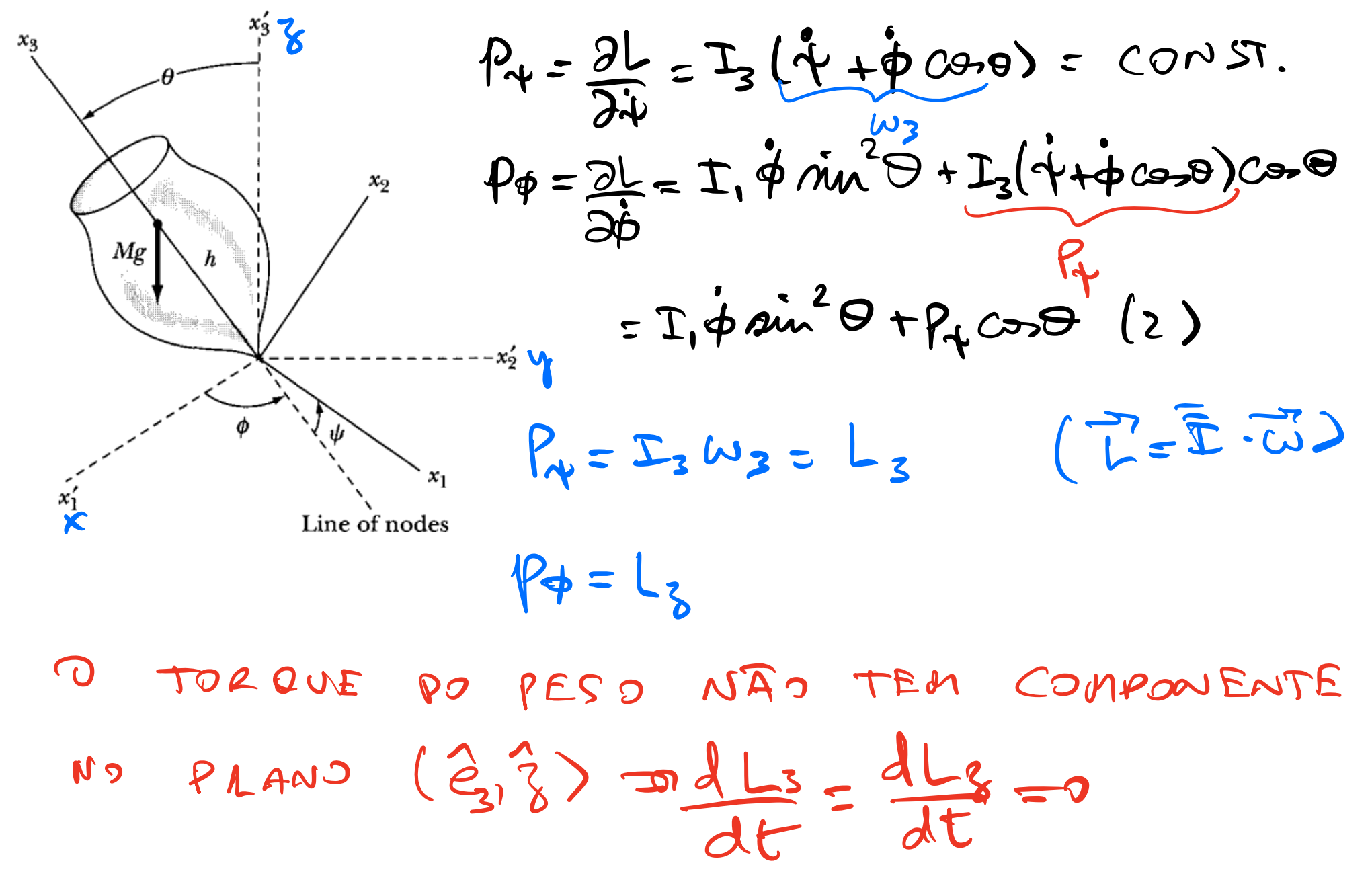

A Hamiltoniana  $H = \sum P_i \dot{q}_i - L = \dot{q} P_q + \dot{\phi} P_{4} + \dot{\theta} P_{\theta} - L$  $V_{\theta} = \frac{\partial L}{\partial \dot{\theta}} = T_{, \dot{\theta}}$  $H = I_1 (\mathring{\sigma}^2 + \mathring{\phi}^2) + I_2 (\mathring{\psi} + \mathring{\phi} \circ \varpi)^2 + M_3 h \circ \varpi \circ \varpi$ Tet  $H = T_{n}t + \sqrt{v} E = ENEAC1 + vTA$  $E = \frac{I_1}{2}(\frac{1^2}{9}+\frac{2}{9}m^2\theta)+\frac{I_2}{2}\frac{W_3}{\left(\frac{P_4}{T_1}\right)^2}+M_9h$  coso

$$
DE(2) : P_{\phi} - P_{\psi} \circledast = I_{\phi} \circledast \circledast
$$
\n
$$
\Rightarrow \phi = \frac{P_{\phi} - P_{\psi} \circledast}{I_{\psi} \circledast}
$$
\n
$$
\Rightarrow \phi = \frac{P_{\psi} - P_{\psi} \circledast}{I_{\psi} \circledast}
$$
\n
$$
\Rightarrow E = \frac{P_{\psi}^{2}}{2I_{\psi}} + \frac{I_{\psi} \circledast}{2} \cdot \frac{I_{\psi} \circledast}{2} \cdot \frac{I_{\psi} \circledast}{I_{\psi} \circledast} \cdot \frac{I_{\psi} \circledast}{I_{\psi} \circledast}
$$
\n
$$
E = \frac{P_{\psi}^{2}}{2I_{\psi}} = \frac{I_{\psi} \circledast}{2} + \frac{(P_{\phi} - P_{\psi} \circledast \circledast)}{2I_{\psi} \circledast} + P_{\psi} \circledast
$$
\n
$$
V^{\prime}(\theta) = \frac{(P_{\phi} - P_{\psi} \circledast \circledast)}{2I_{\psi} \circledast} + P_{\psi} \circledast
$$
\n
$$
P_{\psi} \circledast \circledast
$$
\n
$$
P_{\psi} \circledast
$$
\n
$$
P_{\psi} \circledast
$$
\n
$$
P_{\psi} \circledast
$$
\n
$$
P_{\psi} \circledast
$$
\n
$$
P_{\psi} \circledast
$$
\n
$$
P_{\psi} \circledast
$$
\n
$$
P_{\psi} \circledast
$$
\n
$$
P_{\psi} \circledast
$$
\n
$$
P_{\psi} \circledast
$$
\n
$$
P_{\psi} \circledast
$$
\n
$$
P_{\psi} \circledast
$$
\n
$$
P_{\psi} \circledast
$$
\n
$$
P_{\psi} \circledast
$$
\n
$$
P_{\psi} \circledast
$$
\n
$$
P_{\psi} \circledast
$$
\n
$$
P_{\psi} \circledast
$$
\n
$$
P_{\psi} \circledast
$$
\n
$$
P_{\psi} \circledast
$$
\n $$ 

### O potencial efetivo: análise qualitativ

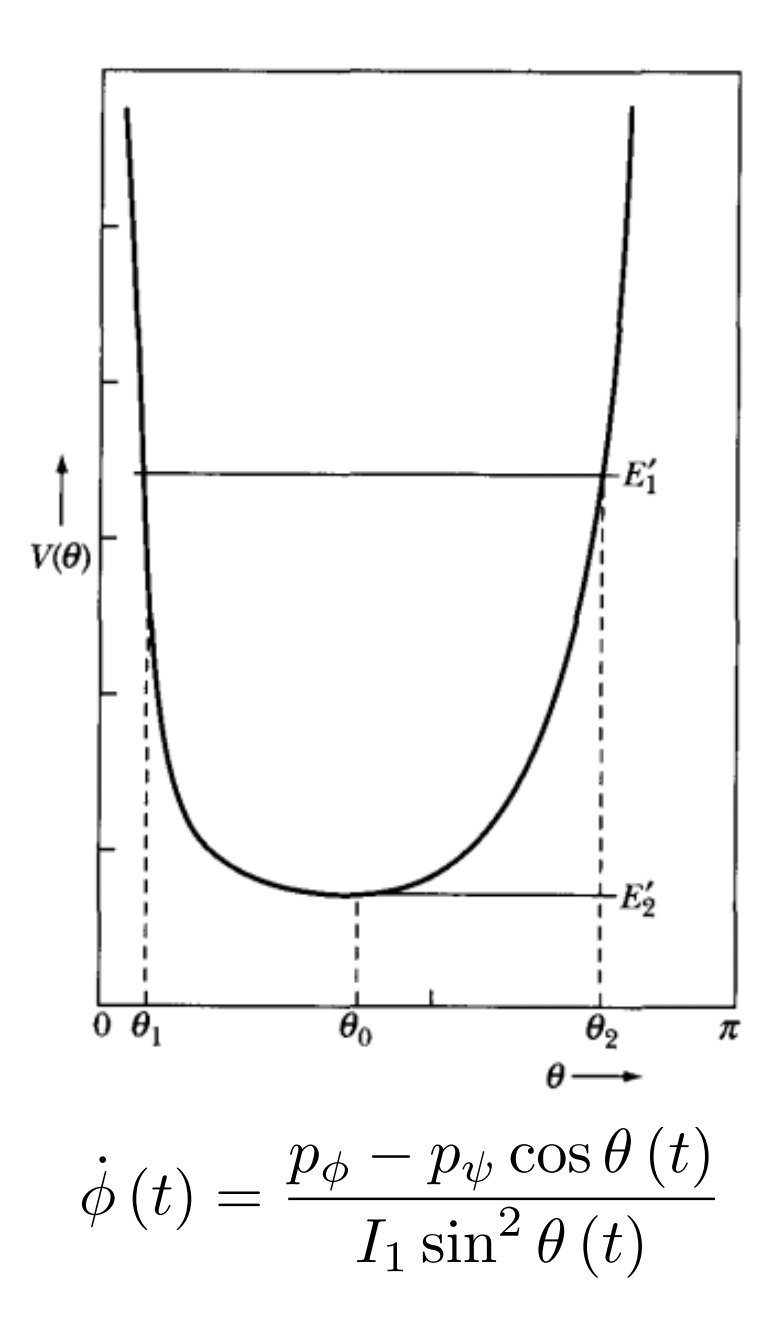

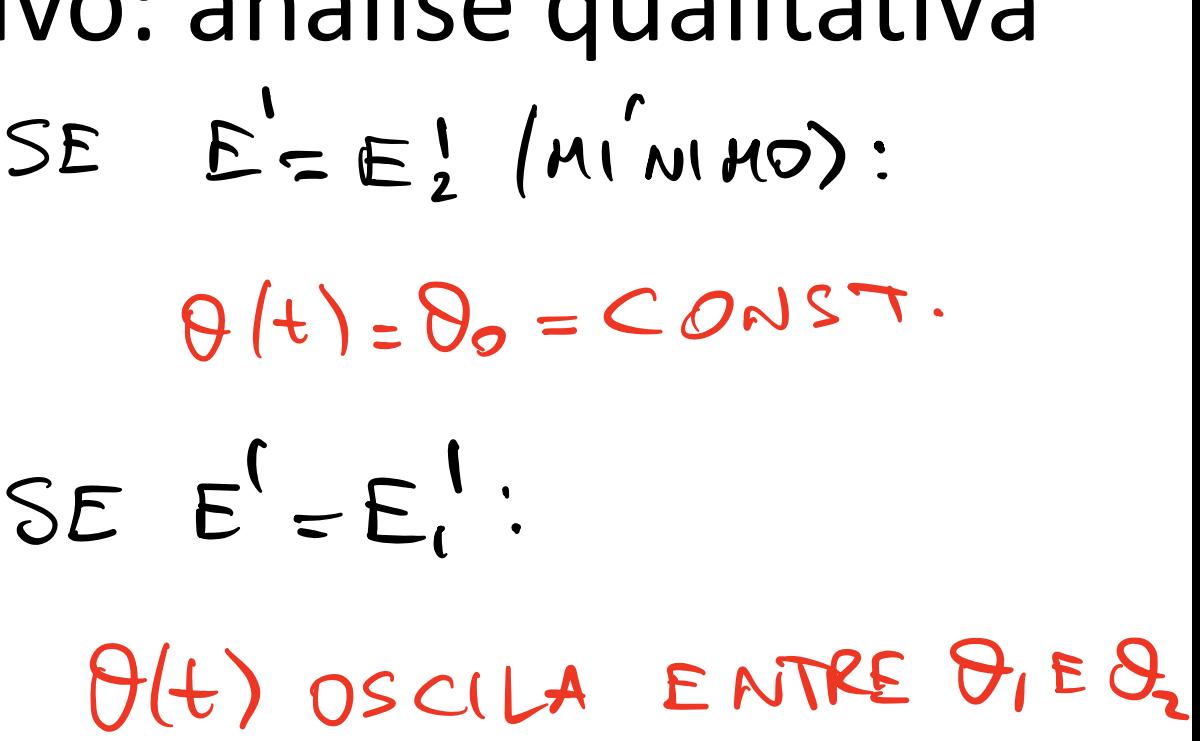

#### Precessão regular *Mgh* cos ✓

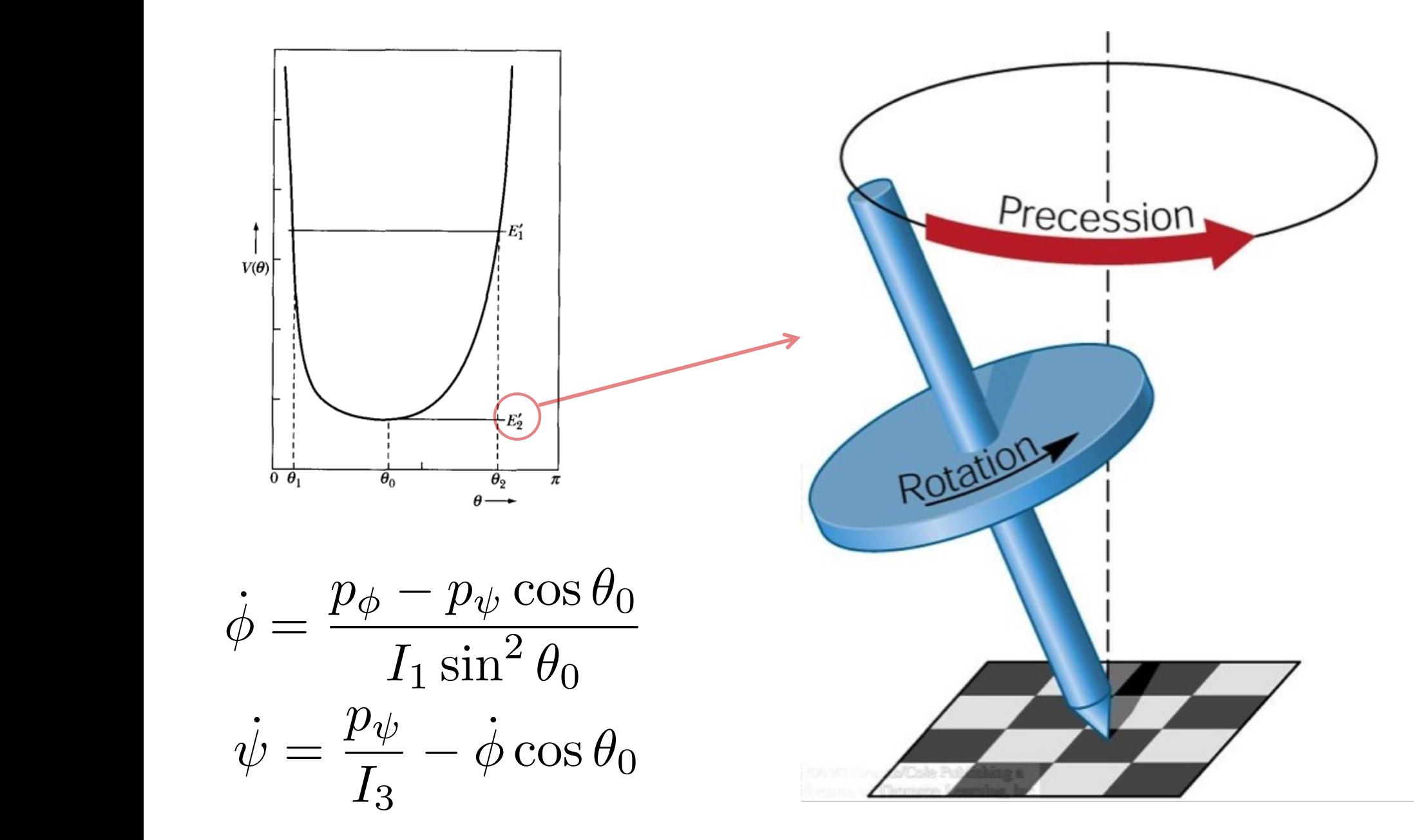

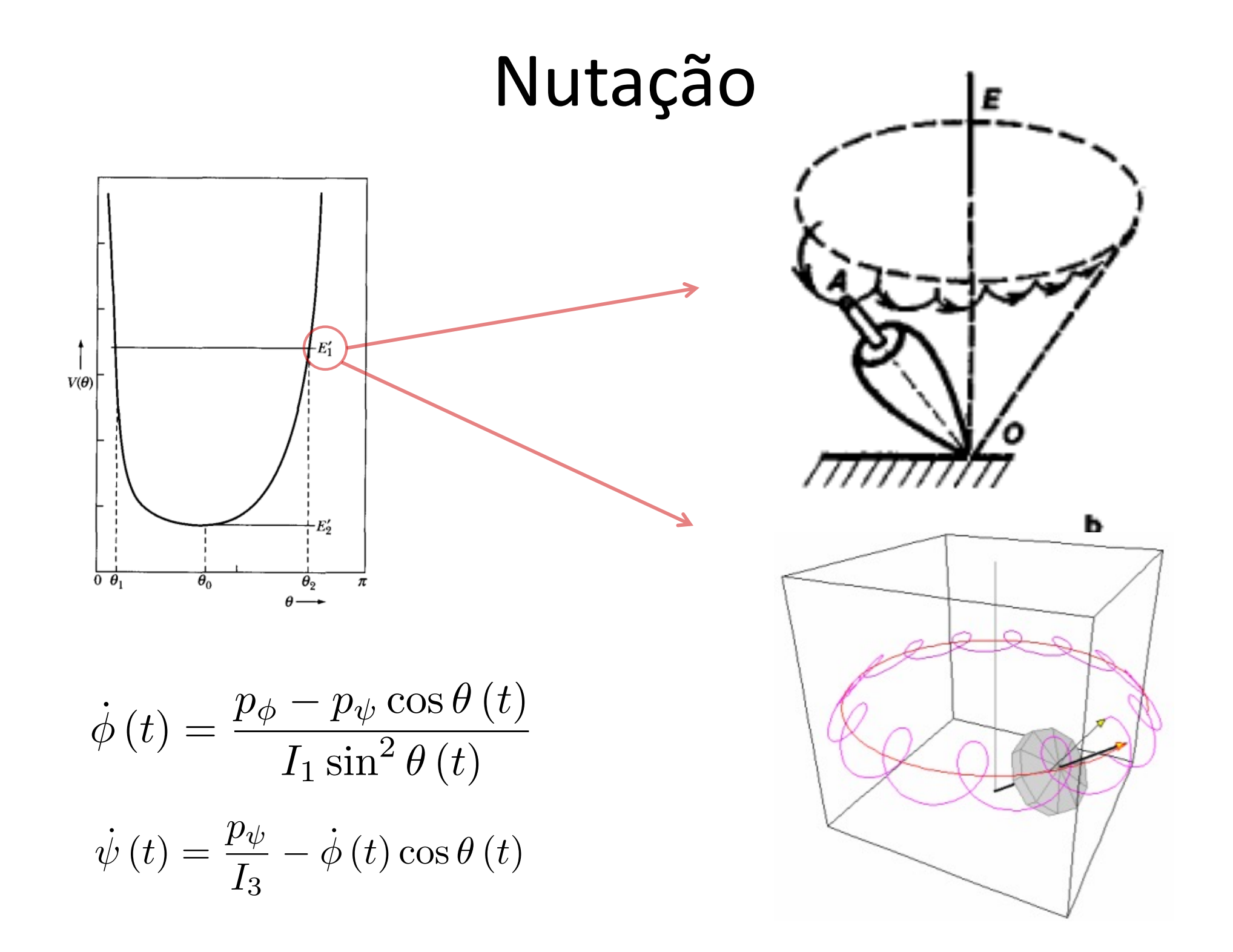

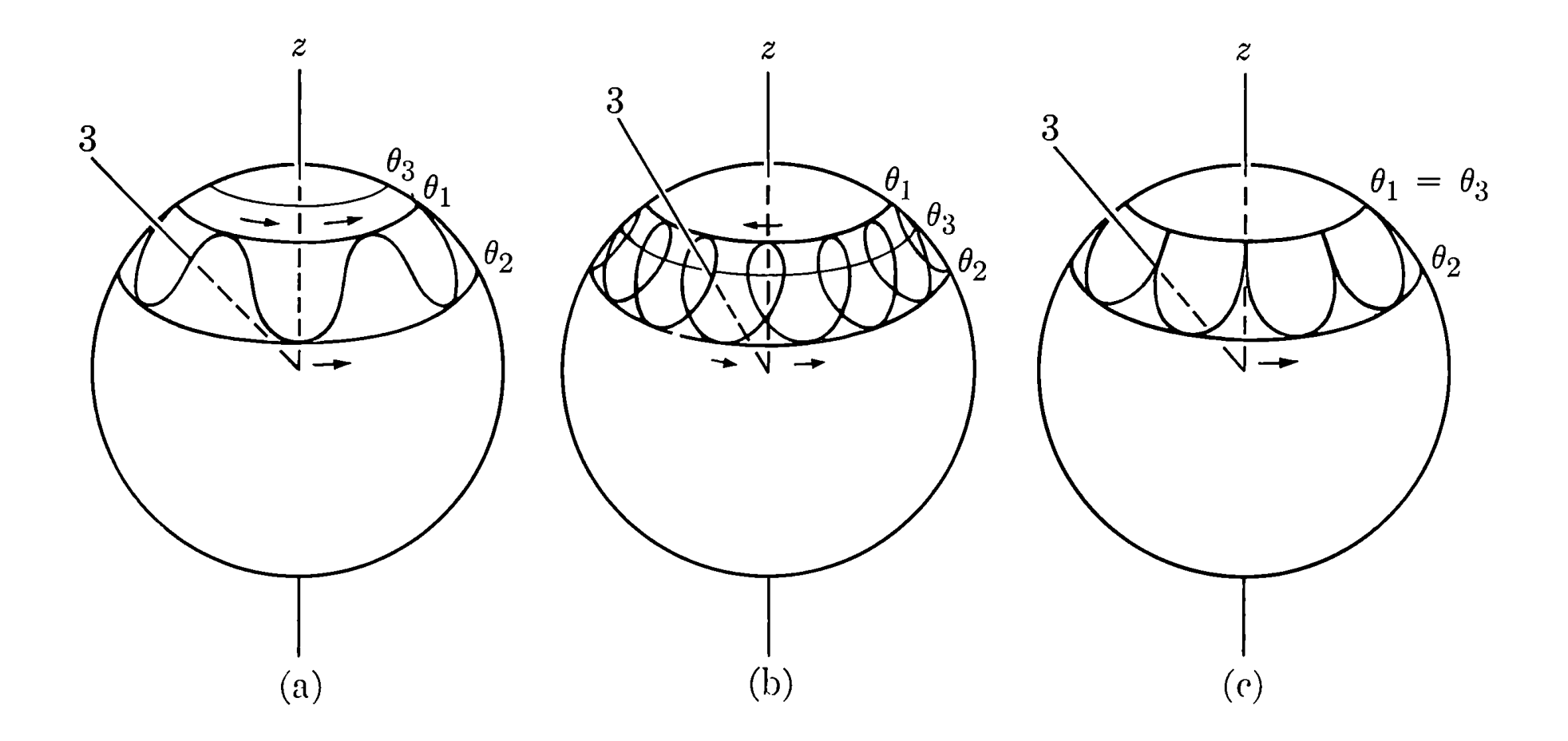

$$
\dot{\phi}(t) = \frac{p_{\phi} - p_{\psi} \cos \theta(t)}{I_1 \sin^2 \theta(t)}
$$

$$
\dot{\psi}(t) = \frac{p_{\psi}}{I_3} - \dot{\phi}(t) \cos \theta(t)
$$